# Desired Trajectory Following by Feedforward Anticipation

P. Teppa, and W. Vásquez

*Abstract***—This work presents a tracking method that is easy to design and implement. In particular, it is considered the tracking of a predefined trajectory whose temporal derivatives are known. This anticipated information of the desired reference signal allows, by employing a guaranteed dominant pole placement criterion, the formulation of a control law that uses the conventional feedback error compensation together with the anticipated knowledge of the derivatives of the reference signal. This provides substantial improvements in the closed-loop behavior of the system, impossible to achieve using only the feedback compensation. A numerical example, the steering of a ship and a real application, the control of a rotary flexible joint, show the effectiveness of the proposed method.**

*Index Terms***—Tracking system, Feedforward anticipation, Trajectory following, Guaranteed dominant pole placement criterion, Rotary flexible joint (RFJ), Ship steering, Voronoi diagram.** 

## I. INTRODUCCIÓN

L problema de seguimiento de una señal de referencia E deseada puede presentarse en tres formas. Todas ellas dependen de la naturaleza de la referencia. Si la salida de la planta debe seguir una clase predefinida de trayectorias deseadas, por ejemplo, todos los polinomios hasta un cierto orden, el problema se denomina *problema del servo* (servomecanismo) [1], [2]. Por otra parte, si la señal de referencia corresponde a una función prescrita del tiempo, el problema recibe el nombre de *problema de seguimiento* [3], [4]. Finalmente, cuando se requiere que la salida de la planta siga la respuesta de otra planta generalmente establecida a través de un modelo matemático, el problema responde a la denominación de *problema de seguimiento de un modelo* [5], [6]. No obstante, sin importar la denominación, se espera que la salida controlada siga tan cerca como sea posible la señal de referencia deseada para todo instante de tiempo. En todos estos problemas, la idea común es que el controlador toma la señal de salida de la planta  $y(t)$ , la compara con la señal de referencia deseada  $r(t)$  y posteriormente intenta reducir el error de seguimiento  $e(t) = r(t) - y(t)$  generando una señal de control  $u(t)$ . En términos generales, un controlador actuando bajo esta premisa efectúa el seguimiento o "persecución" de la señal de referencia después que se ha establecido el error.

Cuando la señal de referencia cambia en forma muy rápida, la compensación del error resulta menos efectiva porque esta acción tiende a retrasarse. En otras palabras, el seguimiento de una señal de referencia utilizando compensación de la señal de error a través de una acción exclusiva de realimentación produce un seguimiento de la señal de referencia que "marcha" después del error. Esta situación se penaliza con una estabilidad y respuesta transitoria degradadas. Un sistema de control de seguimiento tiene dos propósitos: la obtención de una respuesta de entrada-cero aceptable (propiedades del lazo de realimentación) y la obtención de una respuesta de estadocero aceptable (propiedades de la señal de referencia).

Un controlador de dos grados de libertad (2GL) [7], [8] permite manejar simultáneamente la estabilización del lazo de realimentación y el seguimiento de la señal de referencia. Como se señaló, existe un retraso entre el establecimiento de la señal de error y el seguimiento efectivo de la señal de referencia. Para eliminarlo, se han adoptado diferentes ideas dentro del marco de los controladores de 2GL. Las primeras tentativas hicieron uso de las nociones de conformación del lazo (loop shaping) y de la técnica de diseño de MacFarlane y Glover para estabilizar robustamente el lazo de control y garantizar el seguimiento de referencias constantes [9], [10]. Una estrategia muy generalizada reposa en el hecho de que en teoría, el seguimiento perfecto puede alcanzarse a través de la inversión del modelo (cancelación de ceros y polos), pero esto requiere que el sistema tenga un modelo inverso estable. Es por eso, que se han realizado numerosas contribuciones cuando aparecen ceros de fase no mínima en el modelo del sistema.

Las técnicas disponibles se podrían clasificar en dos categorías: la inversión aproximada del modelo [11]-[13] y la inversión directa del modelo acotando las señales de control [14], [15]. La parametrización de Youla de un controlador de 2GL para sistemas lineales permite separar el diseño de la respuesta de estado-cero a través de un prefiltrado de la señal de referencia y de la respuesta de entrada-cero, mediante un controlador de realimentación. Esto ha generado un conjunto de métodos [16]-[18] que combinan la técnica de programación de ganancias (gain scheduling) y la optimización  $\mathcal{H}_{\infty}$  o  $\mathcal{H}_{2}/\mathcal{H}_{\infty}$  dentro del marco de las desigualdades matriciales lineales (LMI). Estos métodos son de una gran complejidad matemática y aunque no suponen conocida la señal de referencia, es necesaria su especificación a través de filtros de ponderación. También se han empleado estrategias difusas para la implementación de controladores de 2GL como puede apreciarse en [19] y [20]. Por último, pueden

P. Teppa Garrán is with Electrical Engineering School at Metropolitana University (UNIMET) (e-mail: pteppa@unimet.edu.ve) and with Process and System Department at Simón Bolívar University (USB) (e-mail: pteppa@usb.ve), Caracas, Venezuela.

W. Vásquez is with The University Nacional Experimental Marítima del Caribe, Estado Vargas, Venezuela (e-mail: wvasquez@umc.edu.ve).

mencionarse las contribuciones que emplean el control predictivo [21] apoyándose en el hecho de que esta teoría permite incluir de manera sistemática información sobre valores futuros de la señal de referencia [22], [23].

Las distintas contribuciones comentadas hasta ahora son complejas desde un punto de vista teórico y en mayor o menor grado requieren de un notable esfuerzo computacional. La motivación de este trabajo consiste en la creación de un método, que permita el seguimiento de señales de referencia, apoyándose sobre nociones básicas de la teoría de control, que sea sencillo de diseñar y; finalmente se espera, sea de utilidad a nivel industrial. Las premisas de este trabajo son dos, la primera supone que el modelo matemático de la planta es suficientemente preciso y la segunda, más fundamental para el método propuesto, consiste en emplear la información anticipada de la señal de referencia para efectuar una acción combinada de control realimentado y control anticipado. En forma más precisa, se hace uso de la noción de controlador de 2GL. La información sobre la señal de referencia se supone se encuentra disponible en aplicaciones donde la trayectoria de referencia se preplanifica y se almacena en la memoria del computador. Esto ocurre, por ejemplo, en el control de vehículos autónomos en las calles de una ciudad [24], [25] en robótica [26], [27] en el control de submarinos y helicópteros no tripulados [28], [29], en el control de máquinas de corte [30], en la supervisión de sistemas de manufactura y en la gestión de sistemas de cadenas de suministro [31].

Las funciones temporales correspondientes a las señales de referencia en las aplicaciones mencionadas, son funciones suaves, cuyas derivadas pueden calcularse hasta un orden suficiente y almacenarse igualmente en la memoria del computador. En particular, en el método propuesto, se considera que el error de seguimiento del sistema controlado satisface una ecuación diferencial ordinaria lineal específica, cuyos parámetros son seleccionados de manera de satisfacer un criterio de garantía de polos dominantes de segundo orden (GPD) [32]. Esto permite fijar la convergencia asintótica de la respuesta transitoria de la dinámica del error de seguimiento en términos de su amortiguación y velocidad de respuesta, siendo éstas especificaciones comunes en el ámbito industrial.

El artículo está organizado de la manera siguiente. En la sección II se formula el problema de seguimiento asintótico. La sección III considera la solución del problema planteado. A ese fin se propone un modelo lineal autónomo de seguimiento cuyos parámetros se seleccionan mediante un criterio GPD, se calcula la ley de control que combina el efecto anticipativo de la señal de referencia y sus derivadas temporales y el efecto realimentado de la salida de la planta y sus derivadas temporales. En la sección IV se muestra como extender la metodología propuesta cuando aparecen derivadas de la entrada de la planta. La sección V contempla un ejemplo numérico, el control de la dirección de un barco que debe seguir una ruta predefinida en las costas españolas. Luego, en la sección VI, se implementa la metodología en una aplicación real, el control de la posición de una articulación flexible rotatoria. Finalmente, la sección VII considera las conclusiones del trabajo. *Notación:* Matrices y vectores están destacados en negrita. Las matrices se representan con letras mayúsculas y los vectores con letras minúsculas.  $A<sup>T</sup>$  denota la matriz transpuesta de la matriz A. ℝ es el conjunto de los números reales,  $\dot{a}(t) = da(t)/dt$ ,  $a^{(i)}(t) = d^i a(t)/dt^i$ , donde *t* corresponde a la variable tiempo.

#### II. PLANTEAMIENTO DEL PROBLEMA

Considere una planta descrita por un modelo matemático lo suficientemente preciso representado mediante la ecuación diferencial ordinaria lineal

$$
y^{(n)}(t) + a_{n-1}y^{(n-1)}(t) + \dots + a_1\dot{y}(t) + a_0y(t) = (1)
$$
  

$$
b_0u(t),
$$

donde  $y(t) \in \mathbb{R}$  es la salida de la planta y  $u(t) \in \mathbb{R}$  es la entrada. Se está interesado en el seguimiento de una señal de referencia variante en el tiempo predefinida  $r(t) \in \mathbb{R}$ . La cual se supone que es suave (o suave a trozos), por lo que se le pueden calcular derivadas de orden suficiente. Esta señal de referencia y sus derivadas se encuentran disponibles en la memoria de un computador desde la etapa de diseño. En particular, se desea determinar una ley de control de la forma

$$
u(t) = \phi[y(.), r(.)], \qquad (2)
$$

tal que el error de seguimiento definido como

$$
e(t) = r(t) - y(t),
$$
\n(3)

satisfaga la condición asintótica

$$
\lim_{t \to \infty} \Gamma[e(t)] = 0. \tag{4}
$$

En (2)  $\phi$ . es una función suficientemente suave de sus argumentos y se emplea la notación  $y(.)$  y  $r(.)$  para indicar que la ley de control depende no sólo de la señal de salida  $y(t)$ y de la señal de referencia  $r(t)$  sino también de sus derivadas temporales respectivas. A su vez, en (4),  $\Gamma[e(t)]$  corresponde a una función que regula la convergencia de la respuesta transitoria del error de seguimiento. En nuestra metodología, se calculará la ley de control para satisfacer un criterio GPD que resultará en una amortiguación y velocidad de respuesta deseadas. En definitiva, el problema bajo estudio puede formularse en los términos siguientes.

**Problema 1:** Dado el sistema descrito por (1). Determine una ley de control de la forma (2) que satisfaga la condición de convergencia asintótica (4).

## III. SOLUCIÓN DEL PROBLEMA

Para resolver el Problema 1 se considera que la clase de funciones de error de seguimiento  $e(t)$  es aquella que puede describirse como la salida de un sistema dinámico lineal autónomo modelado a través de la ecuación diferencial

$$
e^{(n)}(t) + \phi_{n-1}e^{(n-1)}(t) + \dots + \phi_1\dot{e}(t) + \phi_0e(t) = 0.
$$
 (5)

La ecuación diferencial anterior, origina la siguiente transformada de Laplace para el error de seguimiento

$$
(sn + \phi_{n-1}sn-1 + \dots + \phi_1s + \phi_0)E(s) = 0.
$$
 (6)

Los coeficientes  $\phi_i \in \mathbb{R}$  del polinomio que aparece en (6), se seleccionan imponiendo un criterio GPD. En este criterio, los requerimientos de diseño a lazo cerrado se especifican en el dominio del tiempo a través de un porcentaje en el sobre pico (PO) y el tiempo de establecimiento (Ts) y luego se convierten en un par de polos conjugados  $p_{1,2} = -a \pm jb$ donde  $a = \xi w_n$  ( $\xi$  es el coeficiente de amortiguación y  $w_n$  es la frecuencia natural). Cuando el orden de derivación en (1) y (5) es tal que  $n \geq 3$ , el criterio GPD permite transformar la ecuación (6) en

$$
(s + \lambda \zeta w_n)^{n-2} (s^2 + 2\zeta w_n s + w_n^2). \tag{7}
$$

Desarrollando (7) e igualando coeficientes con el polinomio dado por (6) se determinan los valores numéricos de los coeficientes  $\phi_i \in \mathbb{R}$ . Para GPD, el cociente entre cualquier polo con respecto al factor -a debe exceder el valor del parámetro  $\lambda$  en (7). Esto se asegura escogiendo la constante  $\lambda$ de manera que verifique la regla

$$
\lambda = 3 a 5 \, \text{veces} \, (\zeta w_n). \tag{8}
$$

Mientras más grande sea  $\zeta w_n$ , la respuesta es más rápida pero a expensas de un mayor esfuerzo de la señal de control.

Teorema 1: Dada la planta representada por (1) y el modelo de seguimiento a lazo cerrado (5), entonces la ley de control de la forma  $(2)$  que satisface  $(4)$  viene dada por:

$$
u(t) = \frac{1}{b_0} \left[ r^{(n)}(t) + \phi_{n-1} r^{(n-1)}(t) + \dots + \phi_1 \dot{r}(t) + \phi_0 r(t) + (a_{n-1} - \phi_{n-1}) y^{(n-1)}(t) + \dots + (a_1 - \phi_1) \dot{y}(t) + (a_0 - \phi_0) y(t) \right].
$$
\n(9)

Demostración: A partir de un PO y un Ts conocidos e imponiendo  $\lambda$  en (8) según un criterio GPD se calcula (7). Por igualación de coeficientes entre los polinomios (6) y (7) se determinan los coeficientes  $\phi_i \in \mathbb{R}$  del modelo (5) que satisfacen los requerimientos a lazo cerrado. Sustituyendo (3) en  $(5)$  se obtiene:

$$
[r^{(n)}(t) - y^{(n)}(t)] + \phi_{n-1}[r^{(n-1)}(t) - y^{(n-1)}(t)] + \cdots + \phi_0(r(t) - y(t)) = 0.
$$

Finalmente, despejando  $y^{(n)}$  de (1) y reemplazando en la expresión anterior queda establecido el teorema.

**Comentario** 1: Si  $n = 2$  en (1) y (5), el criterio GPD reduce (7) al polinomio estándar de segundo orden  $s^2 + 2\zeta w_n s + w_n^2$ . Si  $n = 1$  solo debe fijarse un polo en (7), en ese caso es suficiente una especificación de tiempo de respuesta.

En (9) son evidentes, la componente anticipativa que depende de la señal de referencia; y la componente realimentada que depende de la salida. Esto se aprecia igualmente en el diagrama de bloques de la Fig. 1 donde se muestra una realización de (9). La Fig. 2 redibuja la figura anterior enfatizando la estructura de dos grados de libertad de la ley de control propuesta.

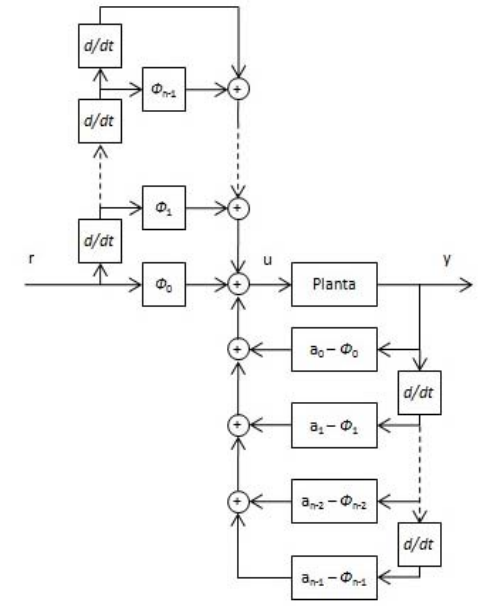

Fig. 1. Realización en diagrama de bloques de la ley de control propuesta.

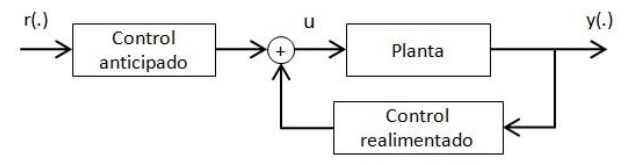

Fig. 2. Diagrama de bloques enfatizando estructura de dos grados de libertad de la ley de control propuesta.

La ley de control (9) se puede expresar en forma más compacta utilizando variables de estado. Una representación en variables de estado de (1) se obtiene seleccionando el estado  $\mathbf{x}(t) = [x_1(t) \ x_2(t) \ ... \ x_n(t)]^T =$ vector de  $[y(t) \ y(t) \dots y^{(n-1)}(t)]^T$ . De ahí resulta el modelo:

$$
x(t) = Ax(t) + bu(t),
$$

$$
A = \begin{bmatrix} 0 & 1 & 0 & \dots & 0 \\ 0 & 0 & 1 & \dots & 0 \\ \vdots & \vdots & \vdots & \ddots & \vdots \\ 0 & 0 & 0 & \dots & 1 \\ -a_0 & -a_1 & -a_2 & \dots & -a_{n-1} \end{bmatrix}, \quad b = \begin{bmatrix} 0 \\ 0 \\ \vdots \\ 0 \\ b_0 \end{bmatrix}.
$$
 (10)

Usando (10), la ley de control (9) puede expresarse como

$$
u(t) = \frac{1}{b_0} [k_a r(t) + k_f x(t)],
$$
\n(11)

Con el vector de referencia  $r(t) =$  $[r(t)$   $\dot{r}(t)$  …  $r^{(n)}(t)]^T$  y donde el vector de ganancias de realimentación  $k_f$  y el vector de ganancias anticipadas  $k_a$ vienen dados por las ecuaciones:

$$
\mathbf{k}_f = [(a_0 - \phi_0) \quad (a_1 - \phi_1) \quad \dots \quad (a_{n-1} - \phi_{n-1})]^T, \tag{12}
$$

$$
\boldsymbol{k}_a = [\phi_0 \quad \phi_1 \quad \dots \quad \phi_{n-1}]^T. \tag{13}
$$

En la Tabla I se incluye un algoritmo que resume el procedimiento de diseño del controlador. El mismo asegura el seguimiento de la señal de referencia predefinida, en base a la ley de control (9), donde el error de seguimiento  $e(t)$  se diseña para que su respuesta transitoria tienda asintóticamente a cero con una dinámica que satisface un PO y un Ts dados.

TABLA I ALGORITMO PARA OBTENER LA LEY DE CONTROL DEL PROBLEMA DE SEGUIMIENTO DE UNA TRAYECTORIA PREDEFINIDA

*Entrada:* 

- ← *Porcentaje de sobre pico deseado de la respuesta transitoria del error de seguimiento.*
- ← *Tiempo de establecimiento deseado de la respuesta transitoria del error de seguimiento.*
- *Paso 1: A partir de PO, el coeficiente de amortiguación se calcula como*
- $\zeta = \sqrt{\frac{[ln(PO/100)]^2}{\pi^2 + [ln(PO/100)]^2}}$ . A partir de Ts, la frecuencia natural de oscilación *a lazo cerrado es dada por*  $w_n = 4/\zeta Ts$ . [33].
- *Paso 2: Fijar la constante según la regla* (8). *Desarrollar el polinomio*  (7) *que satisface el criterio GPD.*

*Paso 3: Igualar el polinomio dado por* (6) *con el polinomio desarrollado del paso 2. Por simple inspección determinar los coeficientes*  $\phi_i \in \mathbb{R}$  *de* (6),

*Paso 4: Hallar la ley de control* (9). *Salida: Señal de control u(t).* 

### IV. EXTENSIÓN DEL MÉTODO

El Problema 1 supone que la ecuación diferencial (1) no posee derivadas de la señal de entrada. Ahora bien, en situaciones prácticas es usual que si aparezcan. A ese fin, sea una planta descrita por la ecuación diferencial ordinaria lineal

$$
y^{(n)}(t) + a_{n-1}y^{(n-1)}(t) + \dots + a_1\dot{y}(t) +
$$
  
\n
$$
a_0y(t) = b_m u^{(m)}(t) + b_{m-1}u^{(m-1)}(t) +
$$
  
\n
$$
\dots + b_1u(t) + b_0u(t), (n \ge m).
$$
\n(14)

Por lo que el problema inicial puede reformularse como: **Problema 2:** Dado el sistema descrito por (14). Determine una ley de control de la forma (2) que satisfaga la condición de convergencia asintótica (4).

Para resolver este nuevo problema, es conveniente aplicar la transformada de Laplace a (14), obteniéndose la función de transferencia

$$
\frac{Y(s)}{U(s)} = \frac{b_m s^m + \dots + b_1 s + b_0}{s^n + \dots + a_1 s + a_0} = \frac{N(s)}{D(s)}.
$$
(15)

Por lo que si se coloca en cascada el compensador de función de transferencia

$$
\frac{U(s)}{V(s)} = \frac{b_0}{N(s)},\tag{16}
$$

con la planta (14), resulta la ecuación

$$
\frac{Y(s)}{V(s)} = \frac{b_0}{D(s)}.\tag{17}
$$

Dado que (17) origina en el dominio de tiempo una ecuación diferencial ordinaria lineal semejante a (1), por un procedimiento similar al desarrollado en la sección III, resulta la siguiente ecuación para la señal auxiliar  $v(t)$ 

$$
v = \frac{1}{b_0} \left[ r^{(n)} + \phi_{n-1} r^{(n-1)} + \dots + \phi_1 \dot{r} + \phi_0 r + (a_{n-1} - \phi_{n-1}) y^{(n-1)} + \dots + (a_1 - \phi_1) \dot{y} + (a_0 - \phi_0) y \right].
$$
 (18)

De ahí sigue que para disponer de la señal de control real  $u(t)$  deben usarse en conjunto las ecuaciones (16) y (18). Esta situación, se evidencia en el diagrama de bloques de la Fig. 3.

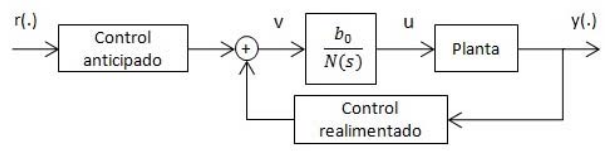

Fig. 3. Diagrama de bloques que muestra la ley de control para el problema extendido.

### V. EJEMPLO NUMÉRICO

En esta sección se ilustra la metodología a través del control de la dirección de un barco [34], [35]. En el problema de dirigir automáticamente un barco se debe controlar la dirección del movimiento de avance, así como la posición de su centro de gravedad con respecto al curso deseado. La acción de control se ejerce a través del timón del barco situado en la popa y es conveniente hacer la distinción entre la dirección de movimiento del barco  $\theta_p$  y la dirección objetivo  $\theta_m$ . La diferencia entre estos ángulos corresponde al ángulo de ataque  $\alpha = \theta_m - \theta_p$ . La Fig. 4 muestra éstos ángulos y las principales fuerzas que actúan sobre un barco.

En la Tabla II se especifican los parámetros junto a sus valores numéricos. La fuerza del timón, producida por su deflación  $\delta$  es perpendicular al timón. La fuerza motriz principal mantiene la velocidad de avance aproximadamente constante y actúa a través del centro de gravedad del barco. Las fuerzas ejercidas perpendicularmente a la velocidad del barco producen una aceleración de su centro de gravedad

modificando la dirección de movimiento. Para ángulos de ataque inferiores a los 10 grados [1], las relaciones anteriores se rigen por la ecuación

$$
mV\frac{d\theta_p}{dt} = K_L\alpha + F\alpha - K_{CL}\delta.
$$
 (19)

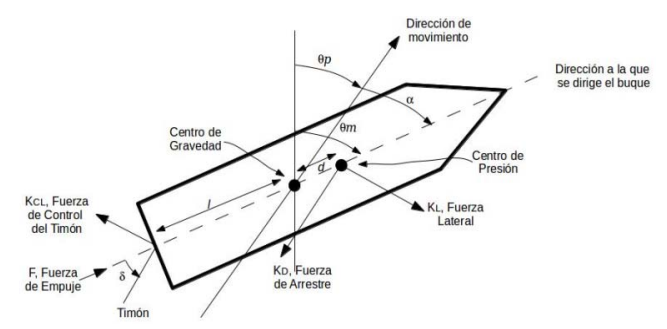

Fig. 4. Principales ángulos y fuerzas que actúan sobre un barco.

TABLA II PARÁMETROS Y VALORES NUMÉRICOS PARA EL PROBLEMA DE CONTROL DE LA

| <b>SÍMBOLO</b> | <b>DESCRIPCIÓN</b>                                                     | <b>VALOR</b>       |
|----------------|------------------------------------------------------------------------|--------------------|
| m.             | Masa del barco                                                         | 100.000 Slug       |
| V              | Velocidad del barco                                                    | $6.69$ pies/seg    |
| $K_L$          | Libras de fuerza lateral por unidad<br>$\frac{d}{dx}$                  | 25 libras/rad      |
| F              | Empuje delantero                                                       | 28 Libras          |
| $K_{CL}$       | Libras de fuerza lateral por unidad<br>de $\delta$                     | 15 libras/rad      |
| J              | Momento de inercia efectiva                                            | 25 slug/pies       |
| d.             | Distancia desde el centro de<br>gravedad hasta el centro de<br>presión | 5 pies             |
| $K_D$          | Fuerza de arrastre sobre el barco                                      | 30 libras          |
| l              | Distancia del centro de gravedad<br>al timón                           | 22 pies            |
| $K_f$          | Par de amortiguación del                                               | 10                 |
|                | movimiento del barco                                                   | Libras.pie/rad.seg |

Los torques que tienden a girar el barco provocan una aceleración angular de la inercia de éste que responde a la ecuación

$$
J\frac{d^2\theta_m}{dt^2} = K_L \alpha d + K_D \alpha d + K_{CL} l\delta - K_f \frac{d\theta_m}{dt}.
$$
 (20)

Tomando la transformada de Laplace de (19) y (20) es posible determinar una función de transferencia que relaciona el rumbo del barco con la deflación del timón a controlar a través de

$$
\frac{\theta_m(s)}{\delta(s)} = K_{CL} \frac{lmVs + (K_L + K_D)d + (K_L + F)l}{\int jmVs^3 + [J(K_L + F) + K_f mV]s^2}.
$$
\n(21)\n
$$
+ [K_f(K_L + F) - mV(K_L + K_D)d]s
$$

Usando los valores numéricos de la Tabla II, y haciendo  $y = \theta_m$  y  $u = \delta$ , a partir de (21) se obtiene la ecuación diferencial

$$
y^{(3)} + 8.32y^{(2)} + 0.97\dot{y} = 13.2\dot{u} + 8.62u.
$$
 (22)

Especificando para la dinámica a lazo cerrado del error de seguimiento los valores  $PO \le 5\%$  y  $Ts = 1/3$  y usando el procedimiento de la Tabla I se obtiene la señal de control auxiliar

$$
v(t) = \frac{1}{8.62} [r^{(3)}(t) + 44r^{(2)}(t) + 768r^{(1)}(t) + 5760r(t) - 35.677y^{(2)}(t) - 767.03y^{(1)}(t) - 5760y(t)].
$$
\n(23)

En la misma se requiere hasta la tercera derivada de la información anticipada de la señal de referencia. En lo que sigue se va a mostrar la planificación de la ruta deseada para el rumbo del barco. El ambiente de navegación corresponde al Golfo de Valencia al sureste de España como se indica en la Fig. 5. La implementación numérica de la simulación del control de la dirección del barco es efectuada utilizando la versión 7.13 de 64 bits de la plataforma de computación Matlab/Simulink®.

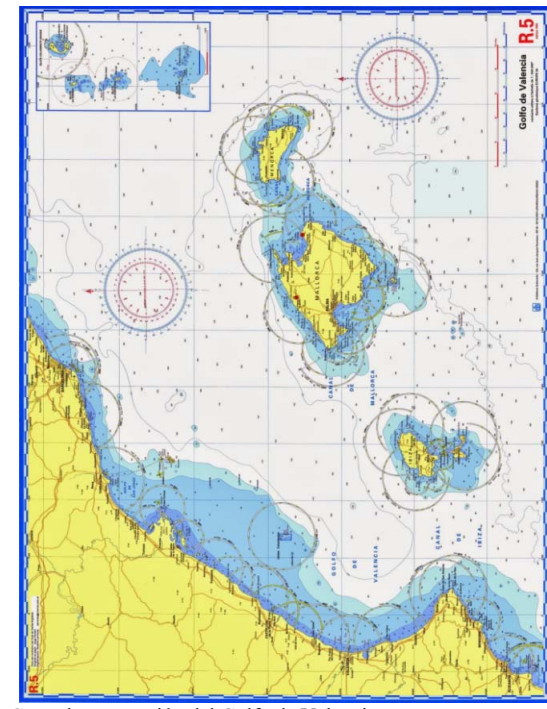

Fig. 5. Carta de navegación del Golfo de Valencia.

Para planificar la ruta deseada se van a utilizar los diagramas de Voronoi [36], [37]. A ese fin se toman muestras de la costa y de las islas para definir los obstáculos del ambiente de navegación. Todo esto se representa mediante un diagrama de Voronoi que se superpone a la carta de navegación como se ilustra en la Fig. 6. Se decide que la ruta a navegar corresponde a la línea que se encuentra entre la costa y las islas. Para ello se toman las coordenadas de los vértices de los polígonos y se interpolan obteniéndose la ruta deseada de navegación. La misma se ilustra en la Fig. 7 en conjunto con el diagrama de Voronoi que la origina. Las tres derivadas de la ruta deseada necesarias para implementar (23) se

obtienen numéricamente y se almacenan en la memoria del computador. Posteriormente se implementa el sistema de control de seguimiento anticipado siguiendo el esquema de la Fig. 3, la salida, esto es, el rumbo del barco, coincide exactamente con la ruta que se ha planificado. Por tal razón, esta figura no se incluye. Este resultado evidencia la efectividad de combinar el efecto anticipado de la referencia y sus derivadas con la realimentación de la salida.

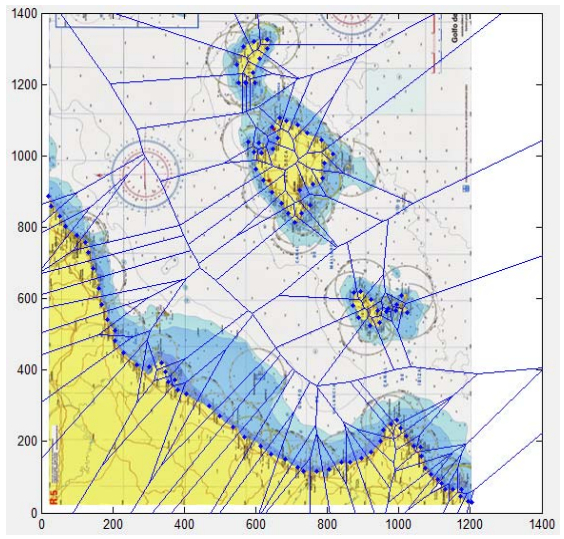

Fig. 6. Diagrama de Voronoi del Golfo de Valencia.

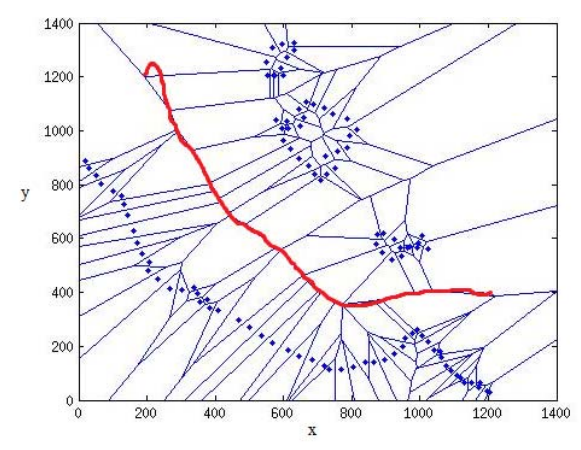

Fig. 7. Relación entre ruta de navegación deseada y diagrama de Voronoi.

# VI. APLICACIÓN

En esta sección se valida el método propuesto en una aplicación real. El control de la posición de una articulación flexible rotatoria (AFR) [38]. El montaje experimental de la AFR se ilustra en la Fig. 8. Una vista superior se encuentra en la Fig. 9. Esta consiste de un cuerpo (bloque B) conectado al eje del motor y a una carga flexible (bloque C). La flexibilidad de la articulación se regula a través de dos resortes idénticos que se anclan al cuerpo y la carga. La salida medida corresponde al ángulo del extremo de la carga (bloque C) respecto al marco inercial de referencia fijo (El motor (A) o la mesa sobre la que se coloca la AFR). Por lo tanto, este ángulo extremo  $\beta$  es la suma de la posición angular  $\theta$  y el giro de la articulación  $\alpha$ .

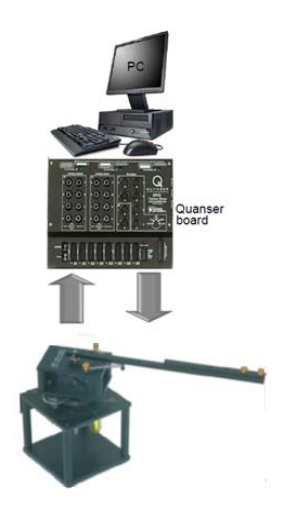

Fig. 8. Montaje experimental de la AFR.

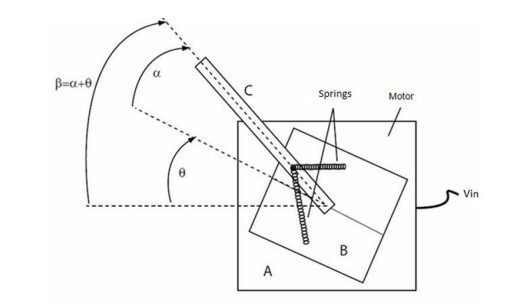

Fig. 9. Vista superior de la AFR.

El montaje experimental también incluye un computador de 1.3 GHz basado en Pentium, la plataforma de computación Matlab/Simulink® y una tarjeta de adquisición de datos. La tarjeta soporta, entre otros, cuatro convertidores A/D, cuatro convertidores D/A, 16 puertos de entrada/salida digitales, dos señales de entrada analógicas de resolución 12 bits, dos señales de salida analógicas de resolución 12 bits y permite el ajuste de la frecuencia de muestreo en el modo *normal*, en 500 Hz o en el modo *rápido*, en 4000 Hz. El modelo lineal de la AFR [38] es:

$$
\begin{cases}\n\dot{x}_1(t) = x_3(t), \\
\dot{x}_2(t) = x_4(t), \\
\dot{x}_3(t) = ax_2(t) + bx_3(t) + cu(t), \\
\dot{x}_4(t) = dx_2(t) + ex_3(t) - cu(t), \\
y(t) = x_1(t) + x_2(t).\n\end{cases}
$$
\n(24)

La señal  $u(t)$  es el voltaje de entrada  $V_{in}$ , el vector de estado es  $\mathbf{x} = [\theta \quad \alpha \quad \dot{\theta} \quad \dot{\alpha}]^T$ ,  $y(t)$  es la salida y  $a, b, c, d$  y  $e$ son dadas a través de:

$$
a = \frac{k_{stiff}}{J_{eq}}, b = \frac{-\left(B_{eq} + \frac{\eta k_m^2 k_g^2}{R_a}\right)}{J_{eq}}, c = \frac{\eta k_m k_g}{R_a J_{eq}},
$$
(25)

$$
d=-\frac{k_{stiff}(J_{arm}+J_{eq})}{J_{arm}J_{eq}}, e=-b.
$$

Usando los valores numéricos de la Tabla III es posible expresar el modelo en variables de estado (24) y (25) a través de la función de transferencia entre la señal de control  $u(t)$ , caracterizada por el voltaje de control  $V_{in}$ , y la salida  $y(t)$ , dada por el ángulo medido  $\beta = \alpha + \theta$ , cuya ecuación es

$$
\frac{Y(s)}{U(s)} = \frac{1.667s + 2.683x10^4}{s^4 + 52.93s^3 + 1041s^2 + 1.443x10^4s'},
$$
(26)

**TABLA III** PARÁMETROS Y VALORES NUMÉRICOS DE LA AFR

| <b>SÍMBOLO</b> | <b>DESCRIPCIÓN</b>          | <b>VALOR</b>              |
|----------------|-----------------------------|---------------------------|
| $R_a$          | Resistencia de armadura     | $2.6 \Omega$              |
| $k_m$          | Fuerza contra electromotriz | 0.00767 V. rad/S          |
| $J_{arm}$      | Inercia total de armadura   | $0.0059$ Kgm <sup>2</sup> |
| $J_{eq}$       | Inercia equivalente         | $0.0021$ Kgm <sup>2</sup> |
| $k_g$          | Radio de engranaje          | 70                        |
| $k_{stiff}$    | Rigidez de la articulación  | 1.61 N/m                  |
| $B_{eq}$       | Amortiguación viscosa       | 0.004 N.m.S/rad           |
|                | equivalente                 |                           |
|                | Eficiencia motor            | 0.7395                    |

O equivalentemente, en el dominio del tiempo, mediante la ecuación diferencial ordinaria

$$
y^{(4)}(t) + 52.93y^{(3)}(t) + 1041\ddot{y}(t) +
$$
  
1.443x10<sup>4</sup>y(t) = 1.667\dot{u}(t) + 2.683x10<sup>4</sup>u(t). (27)

Se selecciona  $PO = 5\%$  y  $T_s = 0.25$  s para la dinámica del error de seguimiento. El criterio GPD se impone fijando  $\lambda = 5$  en la regla (8) lo que resulta que (7) tenga la forma

$$
[s + 5(0.69)(23.18)][s2 + 2(0.69)(23.19)
$$
  
+ 23.19<sup>2</sup>] (28)

Usando el procedimiento de la Tabla I se obtiene la señal de control auxiliar

$$
v = 3.73x10^{-5}r^{(4)} + 0.0072r^{(3)}(t) + 0.22r^{(2)} + 3.51r^{(1)} + 5.13r - 0.0052y^{(3)} - 0.18y^{(2)} - 2.97y^{(1)} - 5.13y.
$$
 (29)

La señal de control real está restringida conforme a  $|u(t)| \leq 3$  y se obtiene a partir de  $v(t)$  usando (16). La señal de referencia se escoge como

$$
r(t) = \begin{cases} t, & 0 \le t < 6, \\ 3t - 6, & 6 \le t < 12, \\ 24, & 12 \le t < 20, \\ -3t + 84, & 20 \le t < 30. \end{cases}
$$
(30)

Para esta selección, la única derivada temporal no nula de  $r(t)$  es la primera. Ambas señales se muestran en la Fig. 10.

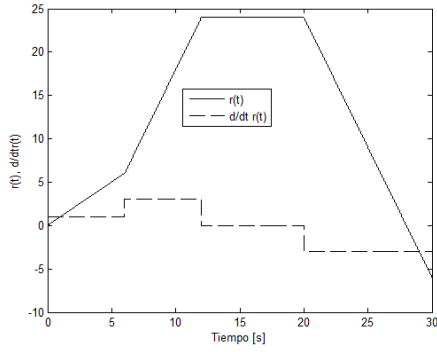

Fig. 10. Señal de referencia y su primera derivada temporal.

Por otra parte, la Fig. 11 ilustra la señal de salida controlada, apreciándose su total coincidencia con la señal de referencia deseada. Situación que se ratifica en la Fig. 12, a través de la gráfica del error de seguimiento  $e(t)$ . La Fig. 13 muestra la señal de control dentro de los límites establecidos y finalmente, la Fig. 14 ilustra la situación donde se desconecta la componente de anticipación de la ley de control y se considera la actuación exclusiva de la componente de realimentación. Este resultado es fundamental, pues confirma la efectividad del método propuesto.

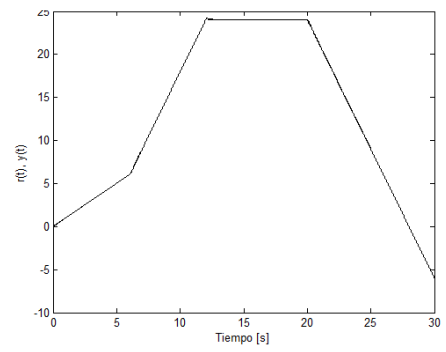

Fig. 11. Señales de salida y de referencia.

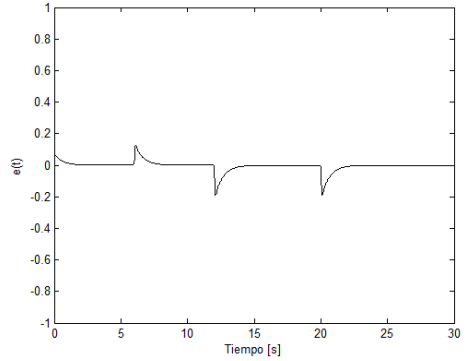

Fig. 12. Señal de error de seguimiento.

#### VII. CONCLUSIÓN

Se ha desarrollado un método que permite el seguimiento de señales de referencia cuando se conocen las derivadas temporales de la misma. El método se sustenta en ideas muy simples pero fundamentales de la teoría de control, por lo que se espera resulte sencillo de diseñar y de implementar a nivel industrial. La acción anticipativa de control a través del uso de derivadas temporales de la señal de referencia proporciona mejoras dramáticas en el comportamiento del sistema que son imposibles de lograr utilizando solamente la compensación por realimentación. Un ejemplo numérico, el control de la dirección de un barco y una aplicación, el control de la posición de una articulación flexible, evidencian la efectividad del método propuesto. Ahora bien, la técnica solo funciona en las aplicaciones donde se conoce de antemano la señal de referencia y el modelo matemático del sistema no tiene un orden elevado, y de esta forma no incrementar el número de derivadas requeridas de la señal de referencia, lo que haría más susceptible al sistema a la presencia de ruido. Debe estudiarse aún la implementación en tiempo real del algoritmo diseñado.

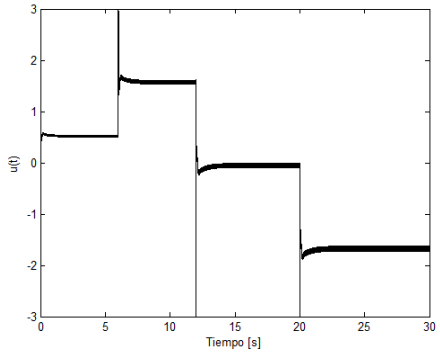

Fig. 13. Señal de control.

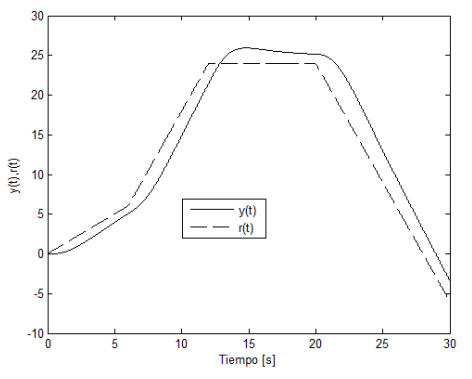

Fig. 14. Seguimiento sin anticipación (Empleo exclusivo de realimentación).

#### **REFERENCIAS**

- [1] H. Chesnut and R. Mayer, *Servomechanisms and regulating system design*, 2nd Ed., John Wiley & Sons, Inc., 1966.
- [2] S. Wang, J. Na, X. Ren, H. Yu and J. Yu, "Unknown input observer-based robust adaptive tunnel motion control for nonlinear servomechanism", *International Journal of Robust and Nonlinear*  Control. 2018. https://doi.org/10.1002/rnc.4368
- [3] J. S. Jang and M. S. Cho, "Design of position and force simultaneous trajectory tracking control system with a pneumatic cylinder driving apparatus", In Proc. of the SICE annual Conference, Vol.1, pp. 283-288, 2004.
- [4] L. Sun and Z. Sheng, "Finite-time sliding mode trajectory tracking control of uncertain mechanical systems", Asian Journal of Control. Vol. 19, No. 1, pp. 399-404, 2017.
- [5] H. Shibasaki, R. Yusof, T. Fujio and Y. Ishida, "Simple model following design methods for a stable and an unstable plant", In Proc. of International Conference on Computer, Communications and Control, pp.86-90, 2014.
- [6] W. He, X. He, M. Zou and H. Li, "Model-based control design for a flexible robotic manipulator with input backlash", *IEEE*

*Transactions on Control System Technology*, Vol. 27, No. 2, pp. 790-797, 2019.

- [7] M. Akaki and H. Taguchi, "Two-degree-of-freedom PID controllers", *International Journal of Control, Automation and Systems*, Vol. 1, No. 4, pp. 401-411, 2003.
- [8] F. Mendoza-Mondragón, V. Hernández-Guzmán and J. Rodríguez-Roséndiz, "Robust speed control of permanent magnet synchronous motors using two-degrees-of-freedom control", *IEEE Trans. on Indust. Elect.*, Vol. 65, No. 8, pp. 6099-6108, 2018. doi:10.1109/TIE.2018.2786203.
- [9] D. Limebeer, E.Kasanally and J. Perkins, Ön the design of robust two-degree-of-freedom controllers", *Automatica*, Vol.1, No. 29, pp. 157-168, 1993.
- [10] D. Walker, "On the structure of a two-degree-of-freedom  $\mathcal{H}_{\infty}$  loop shaping controller", *International Journal of Control*, Vol.63, No. 6, pp. 1105-1127, 1996.
- [11] J. Butterworth, L. Pao and D. Avramovitch, "Analysis and comparison of three discrete-time feedforward model inverse control techniques for non-minimum phase systems", Mechatronics, Vol. 22, No. 5, pp. 577-587, 2012.
- [12] B. Rigney, L. Pao and D. Lawrence, "Nonminimum phase dynamic inversion for settle time applications", *IEEE Trans. Control Syst. Technol.*, Vol. 17, No. 5, pp. 989-1005, 2009.
- [13] L. Jetto, V. Orsini and R. Romagnoli, "Spline based pseudoinversion of sampled data non-minimum phase system for an almost exact output tracking", *Asian J. Control*, Vol. 17, No. 5, pp. 1866-1879, 2016.
- [14] A. Piazzi and A. Viscoli, "Using stable input-output inversion for minimum time feedforward constrained regulation of scalar systems", *Automatica*, Vol. 41, No. 2, pp. 305-313, 2005.
- [15] L. Jetto, V. Orsini and R. Romagnoli, "Accurate output tracking for nonminimum phase nonhyperbolic and near nonhyperbolic systems", *Eur. J. Control*, Vol. 20, No. 6, pp. 292-300, 2014.
- [16] X. Xu, H. Zhu and J. Min, "Robust two-degree-of-freedom control for flexible spacecraft", In Proc. of the 35<sup>th</sup> Chinese Control Conference, 2016.
- [17] A. Al-Jibbory and G. Zhu, "Improved synthesis conditions for mixed  $\mathcal{H}_2/\mathcal{H}_\infty$  gain scheduled control subject to uncertain scheduling parameters", *International Journal of Control*, pp. 580- 598, 2017.
- [18] A. Al-Jibbory and G. Zhu, "Static output-feedback robust gainscheduling control with guaranteed  $H_2$  performance", *Journal of the Franklin Institute*, Vol. 35, No. 5, pp. 2221-2242, 2018.
- [19] S. Preitl, R. Precup and Z. Preitl, "Two-degree-of-freedom fuzzy controllers: structure and development", In Porc. Of the International Conference in memoriam John von Neumann, Budapest, Hungary, pp. 49-60, 2003.
- [20] S. Preitl, R. Precup and Z. Preitl, "Aspects concerning the tuning of 2-DOF fuzzy controllers", pp. 1-18, 2010.
- [21] E. Fernández-Camacho and C. Bordons-Alba, *Modern predictive control in the process industry*, Springer, 1995.
- [22] G. Valencia-Palomo, J.A. Rossiter and F. López-Estrada, "Improving the feed-forward compensator in predictive control for setpoint tracking", *ISA Transactions,* pp. 755-766, 2014.
- [23] G. Valencia-Palomo, F. López-Estrada, C. Garcia-Beltran, C. Orrante-Sakanassi and J. Hoyo-Montano, "An improved moveblocking strategy in predictive control for setpoint tracking", *IEEE Latin America Transactions*, Vol. 15, No 5, pp. 806-812, 2017.
- [24] M. Buehler, K. Iagnemna and S. Singh (Eds), *The Darpa Urban Challenge, Autonomous Vehicles in City Traffic*, Springer Tracts in Advanced Robotics, 2009.
- [25] U. Zahir, Y. Saito, H. Zamazuri and M. Azizi, "A review of threat assessment, path planning and path tracking strategies for collision avoiding systems of autonomous vehicles", *International Journal of Vehicle Autonomous Systems*", Vol. 14, No. 2, 2018.
- [26] A, Coronel-Escaramilla and F. Torres, "On the trajectory tracking control for an SCARA robot menipulator in a fractional model driven by induction motors with PSO tuning", *Multibody Systems Dynamics*, Vol. 23, No. 3, pp. 257-277, 2018.
- [27] B.Xiao and S. Yin, "Exponential tracking control of robotic manipulators with uncertain dynamics and Kinematics", *IEEE Transactions on Industrial Informatics*, *Vol*. 15, No. 2, pp.689-698, 2019.
- [28] Y. Mutoh and L. Awatsu, "Simple controller for trajectory tracking control of quadrotor unmanned aerial vehicle", In Proc. of 17th

International Conference on Research and Education in Mechatronics, 2016.

- [29] J. Xu, M. Wang and G. Zhang, "Trajectory tracking control of an underactuated unmanned urderwater vehicle synchronously following mother submarine without velocity measurement", *Advances in Mechanical Engineering*, Vol. 7, pp. 1-11, 2015.
- [30] L. Wang and J. Rossiter, "Disturbance rejection and set-point tracking of sinusoidal signals using generalized predictive control", In Proc. of  $47<sup>th</sup>$  IEEE Conference on Decision and Control, pp. 4079-4084, 2008.
- [31] J. Wang, "Model predictive control strategy for petrochemical supply chain planning under uncertainty", In Proc. of 2013 International Conference on Mechatronics, Sciences, Electric Engineering and Computer, pp. 27-30, 2013.
- [32] P. Persson and K. Astrom, "Dominant pole design A unified view of PID controller tuning", *Adaptive Systems in Control and Signal Processing*, Pergamon-Press, pp. 377-382, 1993.
- [33] R. Dorf and R. Bishop, *Modern Control Systems*, 12<sup>th</sup> Ed., Prentice Hall, 2010.
- [34] T.I. Fossen, *Marine Control Systems,* Marine Cybernetics, 2002.
- [35] T. Pérez, *Ship Motion Control*, Springer Verlag, 2005.
- [36] E. Mariscal-García, "Planeación y seguimiento de trayectorias de robots móviles en una simulación de un ambiente real", Ra Ximhai M, Vol. 1, No. 1, pp. 177-200, 2005.
- [37] A. Yandún and N. Sotomayor, "Planeación y seguimiento de trayectorias para un robot móvil", *Revista Politécnica*, Quito, 2011.
- [38] P. Teppa Garran and G. Garcia, "Active Disturbance Rejection Control of a rotary flexible joint employing an optimal PI controller", *Journal Européen des Systèmes Automatisés*, Vol. 48, No 7-8, pp. 569-585, 2014.

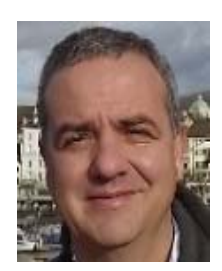

**Pedro Teppa-Garrán** received the B.S. degree in Electrical Engineering in 1990 at the UNIMET in Caracas, Venezuela, the Master degree in Electronic Engineering in 1994 and the Master degree in Mathematics in 1998; both of them from the USB, Caracas, Venezuela. He also received the Ph.D. in Control Systems in 2003 at Université Paul

Sabatier in Toulouse, France and completed a Postdoctoral Research in LAAS-CNRS during 2012-2013 in Toulouse, France. Since 1998 he is a full professor of the Process and System Department at the USB and since 2014 he is also with the Electrical Engineering School at UNIMET. His research interests include mathematical theory of system, robust and optimal control, and fuzzy systems.

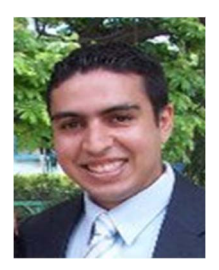

**Wilfred Vásquez** received the B.S degree in Systems Engineering in 2008 at the UNEXPO in Caracas, Venezuela. Currently, he is currently pursuing a Master in Control Systems Engineering at the USB Caracas, Venezuela. Since 2012 he is a professor of the Caribbean Maritime University (UMC) in the field of programming and process automation.